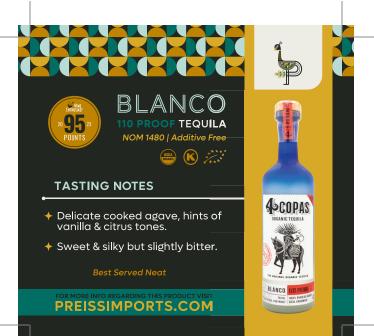

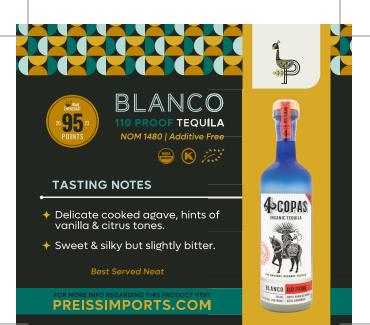

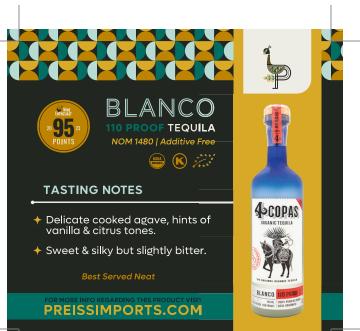

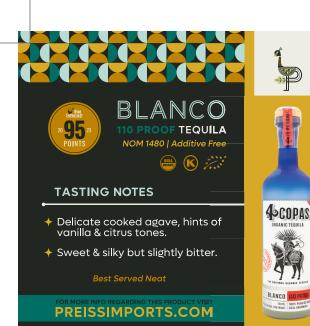

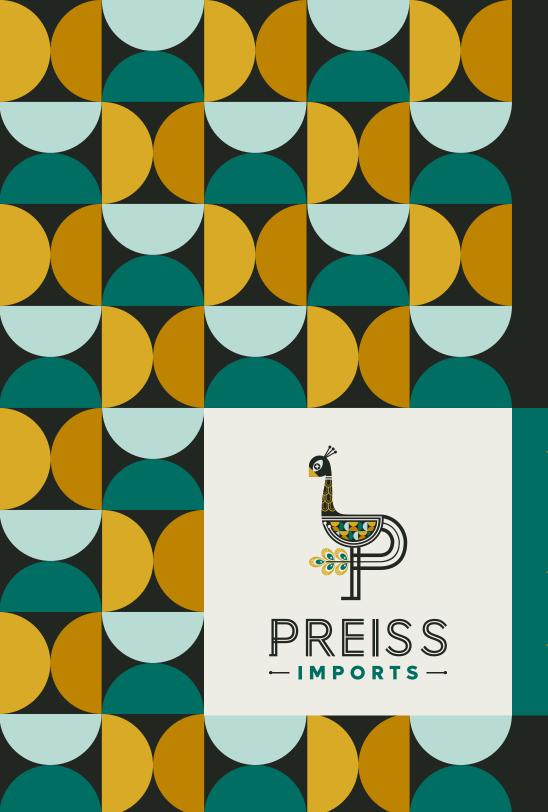

## PRINTING INSTRUCTIONS

- After selecting how many copies you would like to print, select a page range of page 1 only, to avoid printing multiple copies of this instruction page.
- → Make sure the page is set to landscape orientation (11" x 8.5") in page setup.
- Make sure double-sided printing is deselected for products without recipes.